#### **Explanation:**

In the above program, factorial of an inputted number is calculated.

The factorial of a number is the product of all the integers from 1 to that number.

For example, the factorial of 8 (denoted as 8!) is  $1*2*3*4*5*6*7*8 = 40320$ .

Factorial is not defined for negative numbers and the factorial of zero is one, *i*.*e*., 0! = 1

To calculate the factorial, input of the number is accepted from the user. A factorial variable 'fact' is initialized to 1. A while loop is used to multiply the number to find the factorial. The process continues until the value of control/loop var. i becomes equal to the inputted number 'num'. In the last statement, the factorial of the given number is printed.

**Example 17:** Program to calculate the total amount payable by the customer on purchase of any item with GST levied on it. Develop a user-friendly approach for the program using while loop.

```
*prog_gst_cl12.py - C:/Users/preeti/AppData/Local/Programs/Python/Python36-32/prog_gst_cl12.py (3.6.5)*
File Edit Format Run Options Window Help
#Program to calculate bill amount inclusive of GST
choice = 'y'total = 0.0Le choice == 'y' or choice == 'Y': #This loop shall executes as per user's choice till y is entered<br>item_price = int(input("Enter the item price : "))
while choice == 'y' or choice == 'Y':
    qst = int(input("Enter the GST on the item :"))total =total+(item_price + (item_price*gst)/100)
    choice= input ("Press y to continue else press any other key :")
print ("Total amount to be paid = ", total)
                                                                                                                          Ln: 11 Col: 0
```
Python 3.6.5 Shell  $\infty$ خا File Edit Shell Debug Options Window Help Python 3.6.5 (v3.6.5:f59c0932b4, Mar 28 2018, 16:07:46) [MSC v.1900 32 b it (Intel) ] on win32 Type "copyright", "credits" or "license()" for more information.  $>>$ RESTART: C:/Users/preeti/AppData/Local/Programs/Python/Python36-32/prog gst cl12.py Enter the item price : 4000 Enter the GST on the item : 15 Press y to continue else press any other key :y Enter the item price : 500 Enter the GST on the item : 5 Press y to continue else press any other key :y Enter the item price : 300 Enter the GST on the item : 10 Press y to continue else press any other key :n Total amount to be paid =  $5455.0$ >>> Ln: 15 Col: 4

# 1.10 STRINGS

In Python, a string is a sequence of characters enclosed within quotes. Python treats single quotes and double quotes as equal. An individual character in a string is accessed using a subscript (index). The subscript should always be an integer (positive/negative) and begin with 0.

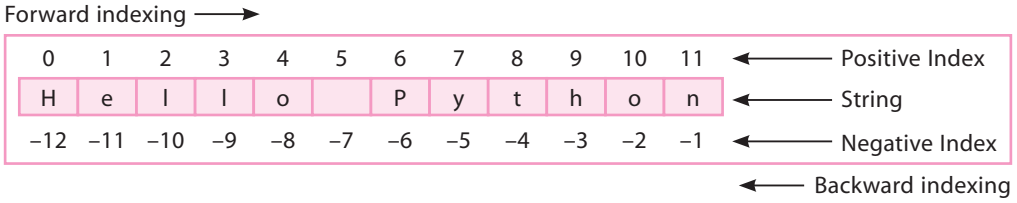

**Fig. 1.5:** String Representation in Python

Strings are immutable, *i*.*e*., we cannot modify/change the contents of a string after its creation. In other words, we can say, Item assignment is not supported in strings.

## 1.10.1 String Operations

String can be manipulated using operators like concatenate  $(+)$ , repetition  $(*)$ , and membership operators like in and not in. Let us take a quick look at the important string operations available in Python:

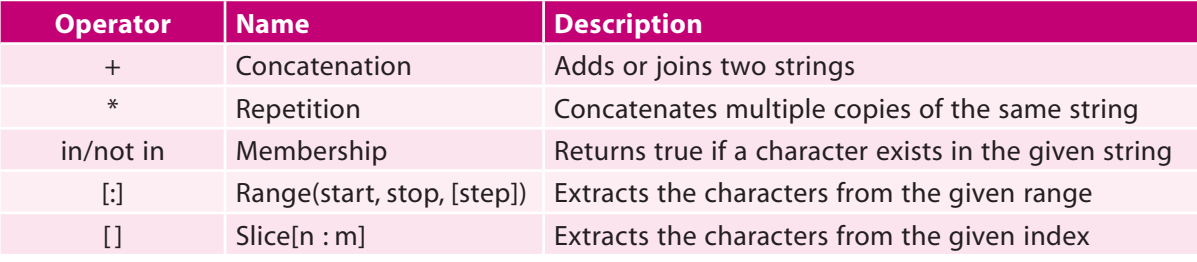

Let us understand these operations using the example given below:

**Example 18:** Consider two strings:

```
str1 = "Hello"
```

```
str2 = "Python"
```
Observe the result obtained after performing important string operations.

```
- \BoxPython 3.6.5 Shell
File Edit Shell Debug Options Window Help
Python 3.6.5 (v3.6.5:f59c0932b4, Mar 28 2018, 16:07:46) [MSC v.1900
32 bit (Intel)] on win32
32 DIt (Intel) on wins2<br>Type "copyright", "credits" or "license()" for more information.<br>>>> str1 = "Hello"
\gg str2 = "Python"
\gg print (strl + str2)
                               #String concatenation
HelloPython
>>> print(str1*3) #String Repetition
HelloHelloHello
>>> print('h' in str1) #Membership operator - in
False
>>> print('H' in str1)
True
>>> print ('H' not in str1)
False
                                                                           Ln: 16 Col: 14
```
### 1.10.2 String Slicing

Slicing is used to retrieve a subset of values. A slice of a string is nothing but a substring. This extracted substring is termed as **slice**. A chunk of characters can be extracted from a string using slice operator with three indices in square brackets separated by colon ([:]).

The syntax is:

**Syntax:**

```
 String_name[start:end:step]
```
Here,

- start—starting integer where the slicing starts
- end—position till which the slicing takes place. The slicing stops at index end-1.
- step—integer value which determines the increment between each index for slicing.

start, stop values are optional. If a single parameter to passed, start and end are set to None.

**Example 19:** Consider a string str1 with the following content:

str1 = "Hello Python"

The various slice operations and the output retrieved are shown below:

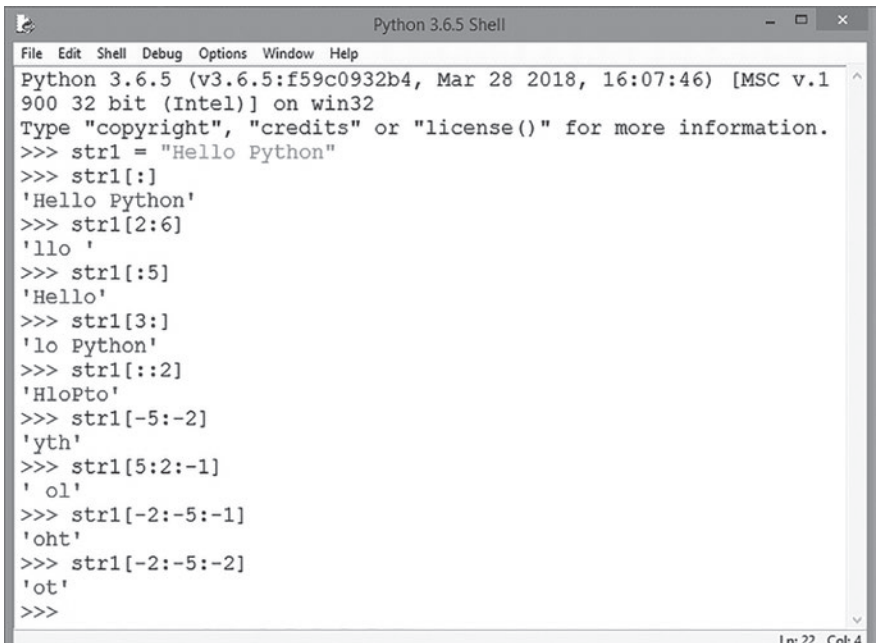

## 1.10.3 Built-in String Methods

Python provides the following built-in methods to manipulate strings:

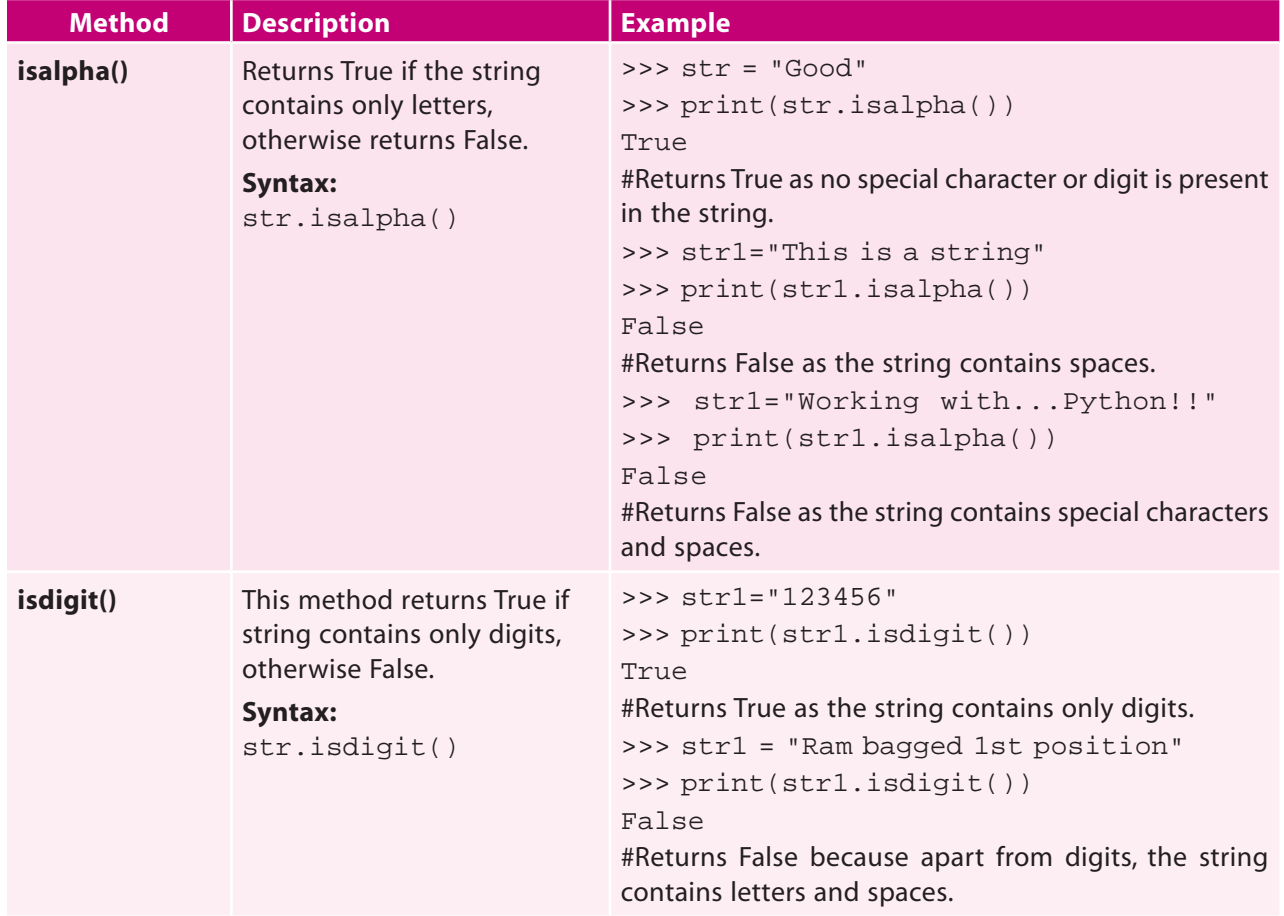

**Computer Science with Python-XII** Computer Science with Python–XII

e)

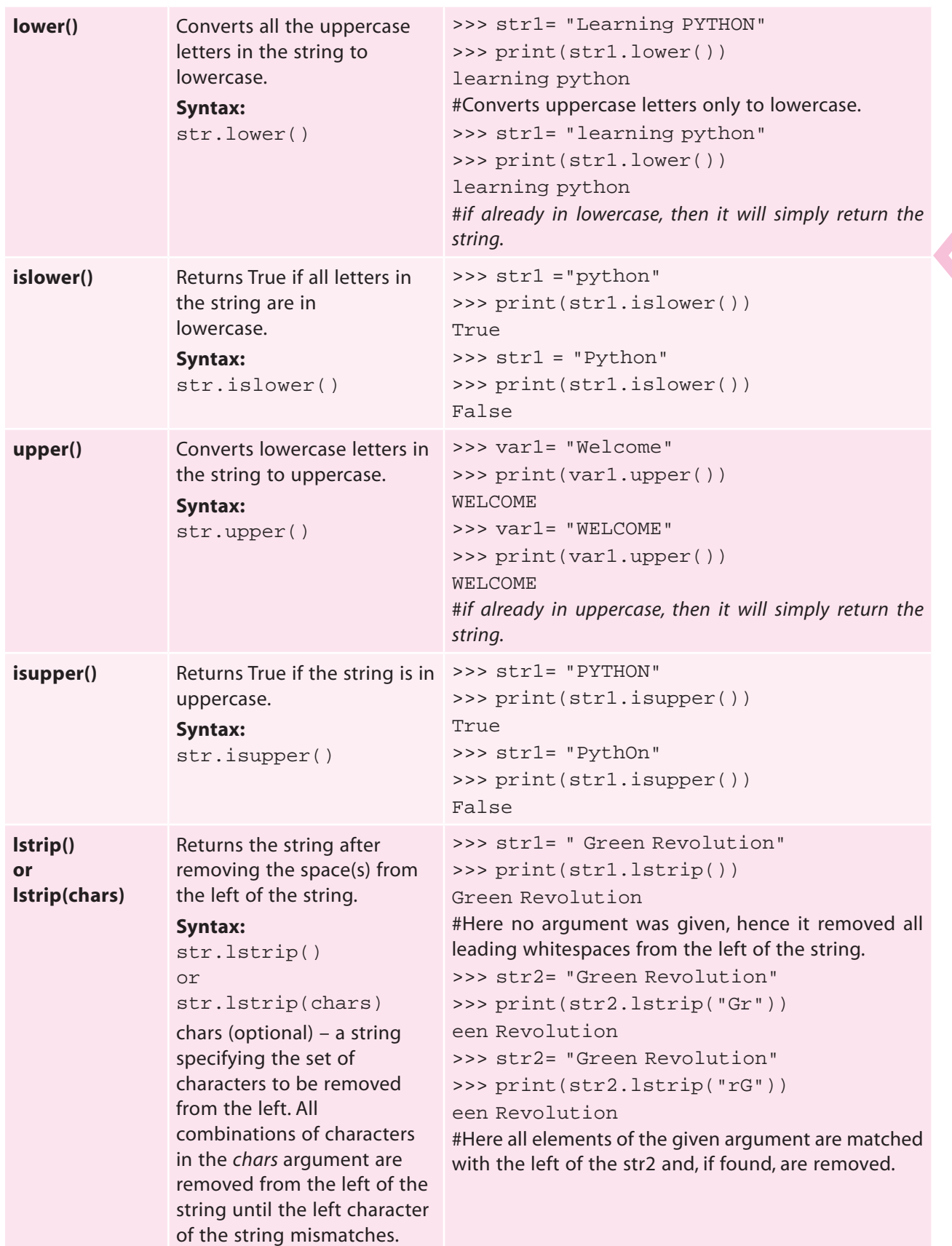

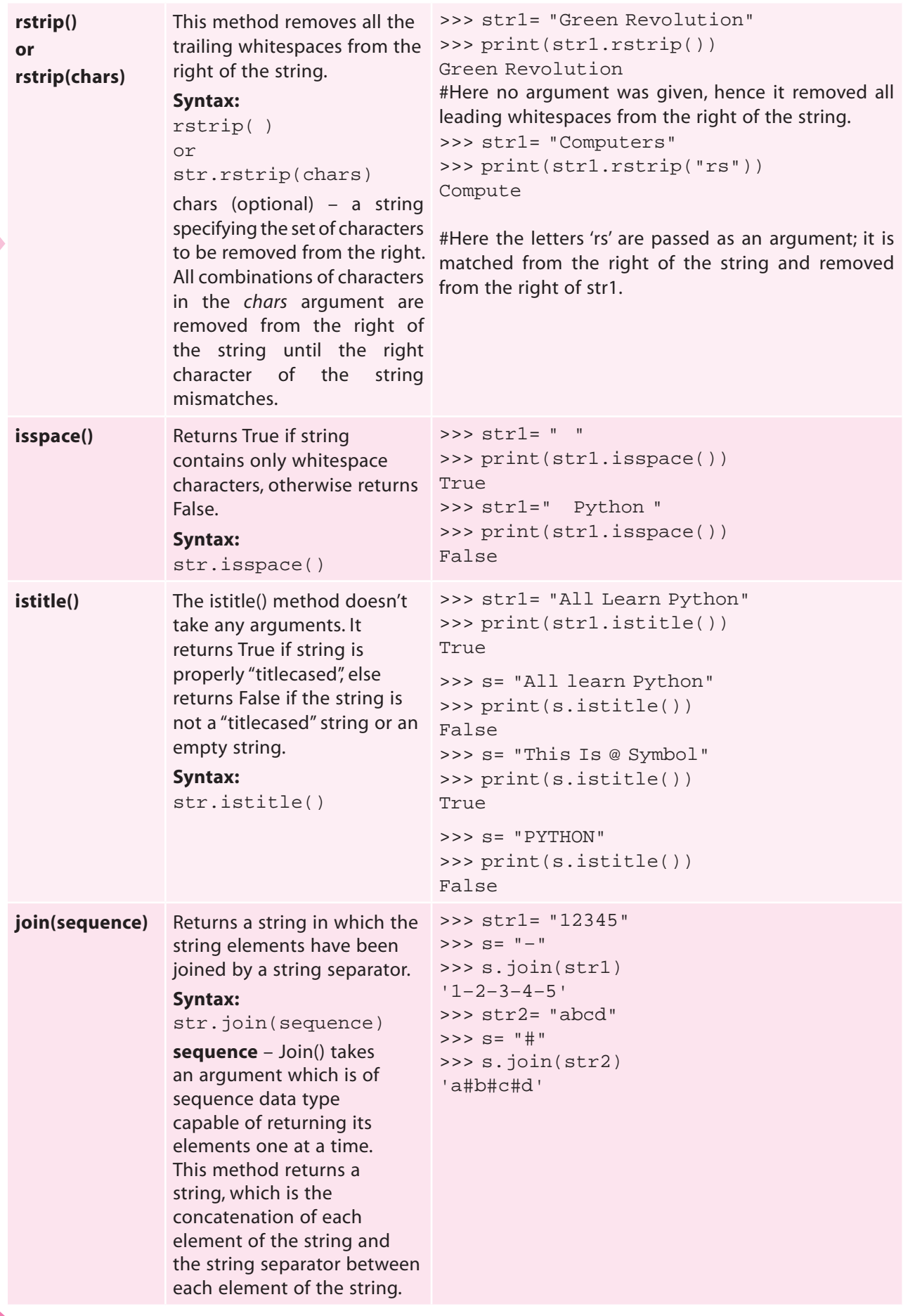

PHONE CONT

ſ,

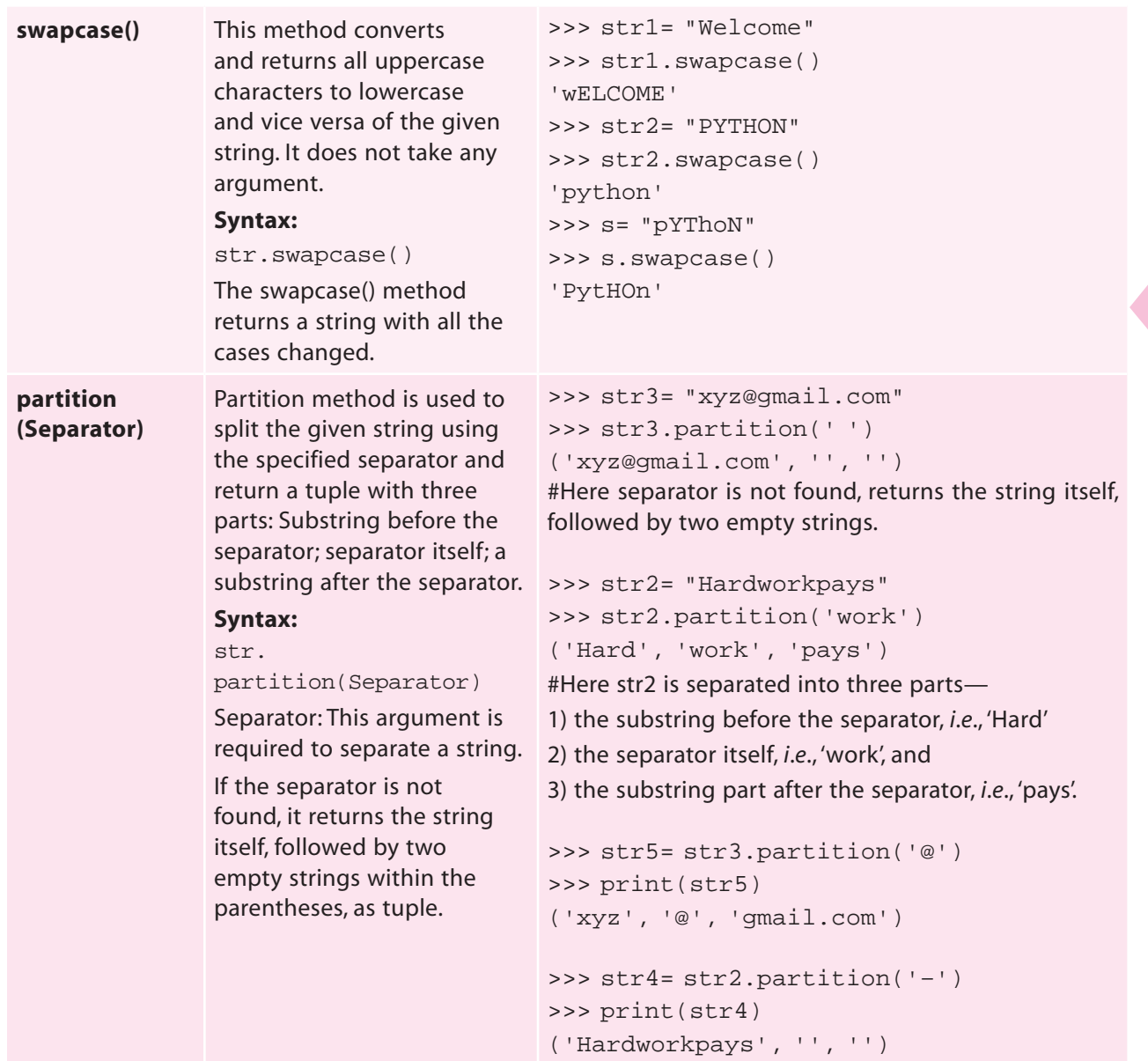

In internal storage or the memory of computer, the characters are stored in integer value. A specific value is used for a given character and it is based on ASCII code. There are different numbers assigned to capital letters and small letters.

Python provides two functions for character encoding: ord() and chr().

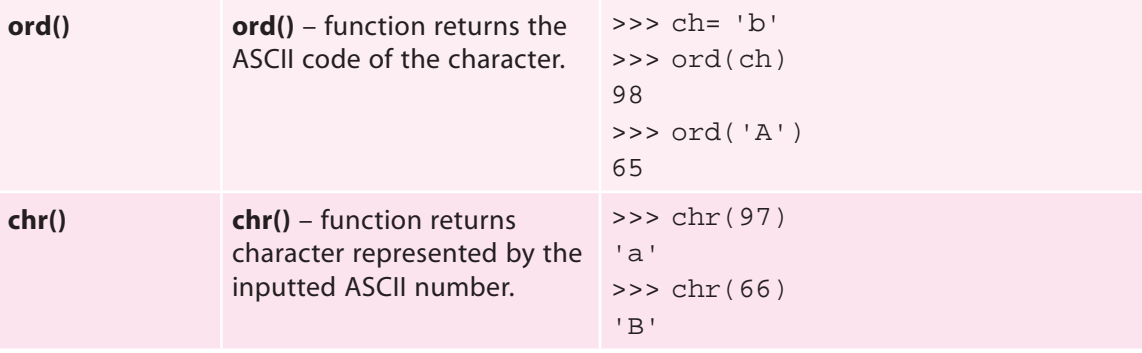

**1.29**<br>Review of Python Basics Review of Python Basics

#### **Example 20:** Program to input a string and count the number of uppercase and lowercase letters.

```
*prog_str1_cl12.py - C:/Users/preeti/AppData/Local/Programs/Python/Python36-32/prog_str1_cl12.py (3... -
File Edit Format Run Options Window Help
#Program to count lowercase and uppercase letters in an inputted string
str1 = input("Enter the string :")print (str1)
uprcase=0
1wrcase=0i = 0while i < len (strl):
    if str1[i].islower() == True:1wrcase += 1
    if str1[i].isupper() == True:uprcase += 1i + = 1print ("No. of uppercase letters in the string = ", uprcase)
print ("No. of lowercase letters in the string = ", lwrcase)
                                                                           Ln: 17 Col: 0
                                                                     - \Box x
    le.
                                   Python 3.6.5 Shell
    File Edit Shell Debug Options Window Help
    Python 3.6.5 (v3.6.5:f59c0932b4, Mar 28 2018, 16:07:46) [MSC v.19
    00 32 bit (Intel)] on win32
    Type "copyright", "credits" or "license()" for more information.
    >>RESTART: C:/Users/preeti/AppData/Local/Programs/Python/Python36-
    32/prog strl cl12.py
    Enter the string : INDIA is my MotherLand
    INDIA is my MotherLand
    No. of uppercase letters in the string =
    No. of lowercase letters in the string = 12
    >>>
                                                                       Ln: 9 Col: 4
```
#### **Explanation:**

The above program counts the total number of lowercase and uppercase letters in an inputted string. The string can contain a mix of characters, numbers or any other special characters.

The inputted string is stored in the variable 'str 1'. Two variables are initialized to 0 for storing the number of uppercase and lowercase letters respectively. The loop shall iterate till the end of the string which is taken into account for calculating its length. For checking if a character is lowercase or uppercase, we have used two inbuilt methods, islower() & isupper() of the string library. If the character is in lowercase, the counter var 'lwrcase' shall be incremented and for uppercase, var 'uprcase' shall be incremented and finally the count shall be displayed using appropriate print() statements.

## 1.11 LISTS

Like strings, lists are a sequence of values. A list is a data type that can be used to store any type and number of variables and information. The values in the list are called elements or items or list members.

A list in Python is formed by enclosing the values inside square brackets ([ ]). **Unlike strings, lists are mutable,** *i*.*e*., values in a list can be changed or modified and can be accessed using index value enclosed in square brackets.

#### **Syntax:**

[list\_name] = [item1,item2,item3...,itemn] *For example,* L1 = [10, 20, 30, 40] Consider list1 containing 10 elements.

list1 = [10, 20, 30, 40, 50, 60, 70, 80, 90, 100]